# **ІНСТРУМЕНТАЛЬНІ ЗАСОБИ ГЕОМЕТРИЧНОГО МОДЕЛЮВАННЯ З ВИКОРИСТАННЯМ ПАРАМЕТРИЧНИХ ФУНКЦІЙ**

Алатамнех Х. Х. М., аспірант

*Запорізький національний університет, вул. Жуковського, 66, Запоріжжя, 69600, Україна*

# bega\_88@mail.ru

Комп'ютерні системи, що використовують засоби геометричного моделювання, є важливими інструментами дослідження в машинобудуванні, архітектурі, комп'ютерній графіці тощо. Для подання геометричних об'єктів у комп'ютерних системах використовують інструментальні засоби, що дозволяють описувати геометричну конфігурацію. У статті запропоновані інструментальні засоби для геометричного моделювання із застосуванням параметричних функцій, які використані для граничного подання геометричних об'єктів. Розроблені операції для знаходження результатів об'єднання, перетину та різниці областей, поданих параметричними функціями.

*Ключові слова: геометричне моделювання, геометричний об'єкт, граничне подання, параметрична функція.*

# **ИНСТРУМЕНТАЛЬНЫЕ СРЕДСТВА ГЕОМЕТРИЧЕСКОГО МОДЕЛИРОВАНИЯ С ИСПОЛЬЗОВАНИЕМ ПАРАМЕТРИЧЕСКИХ ФУНКЦИЙ**

#### Алатамнех Х. Х. М., аспирант

*Запорожский национальный университет, ул. Жуковского, 66, Запорожье, 69600, Украина*

#### bega\_88@mail.ru

Компьютерный системы, использующие средства геометрического моделирования, являются важными инструментами исследования в машиностроении, архитектуре и т.д. Для представления геометрических объектов в компьютерных системах используют инструментальные средства, позволяющие описывать геометрическую конфигурацию. В статье предложены инструментальные средства для геометрического моделирования с применением параметрических функций, которые использованы для граничного представления геометрических объектов. Разработаны операции для нахождения результатов объединения, пересечения и разности областей, представленных параметрическими функциями.

*Ключевые слова: геометрическое моделирование, геометрический объект, граничное представление, параметрическая функция.*

## **INSTRUMENTAL TOOLS FOR GEOMETRIC MODELLING USIG PARAMETRIC FUNCTIONS**

#### Al-Athamneh H. K. M., postgraduate

# *Zaporizhzhya National University, Zhukovsky str., 66, Zaporizhzhya, Ukraine, 69600*

## bega\_88@mail.ru

Computer-aided design (CAD) systems have become important in engineering, architecture, computer graphics etc. These systems use abstract rigid solid to model physical solids. Solid geometry plays significant role in many scientific applications of CAD. Hence, geometry of solids is represented in CAD by special symbol structures. The subsystem which provides tools for entering, storing and editing object representation is called geometric modelling system.

In computer-aided design and solid modelling, boundary representation (B-rep) is a method for representing shapes using the limits. A solid is represented as a collection of its boundaries.

In this article, parametric functions are used for boundary representation. Solids are represented in terms of parametric curves and surfaces. Particularly, analytical curves and surfaces, and spline patches are used.

Ray parity test is used to check whether a point is inside a region defined by parametric functions. This even-odd test also known as the Jordan Curve theorem. Essentially, it says that a point is inside a region if for any ray from this point, there is an odd number of crossings of the ray with the region boundaries. This parity test allows representation of complex solids in logical set operations.

*Key words: discrete model, mesh, grid, triangle, quadrilateral, tetrahedron, hexahedron.*

### **ВСТУП**

Дослідження сучасних технічних об'єктів та інженерних систем пов'язане з використанням комп'ютерної техніки для аналізу їх математичних моделей. Таке моделювання часто називають комп'ютерним, вагомою перевагою якого є можливість заміни вартісні натурні експерименти серією комп'ютерних. Більшість технічних об'єктів і систем мають певну кінцеву форму та обмежені розмірі, тобто, є геометричними об'єктами. Для їх подання в комп'ютері використовують спеціальні засоби, а саме підсистеми моделювання геометричних об'єктів. Отже актуальною науково-технічною проблемою є розробка математичного забезпечення для створення інструментальних засобів комп'ютерного моделювання геометричних об'єктів.

Проблема автоматизації побудови геометричних моделей об'єктів складної форми може бути умовно розділена на дві складові:

1) формалізації опису геометричної моделі області складної форми;

2) побудова на її базі адекватної комп'ютерної моделі, придатної для дискретизації на скінченні елементи заданої форми.

Поширені інструментальні засоби спеціалізованих програмних систем дозволяють описувати геометричну модель, як деяку комбінацію базових геометричних примітивів і логічних операцій (об'єднання, перетину і віднімання). Такий підхід застосовується, наприклад, у таких відомих системах автоматизації проектування, як ANSYS [1], COSMOS [2-3], COSAR [4], LS-DYNA [5], NASTRAN [6-7], Pro-ENGENEER [8] та інших. Такий спосіб геометричного моделювання є досить ефективним і зручним для кінцевого користувача, однак, з його допомогою важко будувати геометричні моделі об'єктів некласичної форми (особливо в тому випадку, якщо в бібліотеці типових елементів відсутні необхідні примітиви).

Більш природним з точки зору інженерної практики є підхід, який базується на так званому твердотілому моделюванні [9-10] геометричних об'єктів, коли тривимірна геометрична модель об'єкта будується за кресленнями його проекцій. Наприклад, системи SolidEdge [9], AutoCAD [11-12], КОМПАС [13-14] підтримують цей спосіб моделювання геометричних об'єктів. Однак його трудомісткість є досить значною, крім того, побудована геометрична модель не завжди є зручною для подальшої дискретизації на скінченні елементи.

Третій, мабуть, найбільш ефективний спосіб побудови моделей геометричних об'єктів – використання параметричного подання до опису топології об'єктів різної форми. Для цього використовують різні формальні мови [15-18], що дозволяють описувати набір геометричних примітивів і операцій над ними. На відміну від першого з вищеописаних способів геометричного моделювання, параметричне подання об'єктів є більш гнучким і адекватним, але також і більш трудомістким.

Альтернативним і досить універсальним підходом для створення інструментального забезпечення математичного моделювання геометричних об'єктів є використання неявних математичних функцій. Як один з можливих найбільш перспективних підходів тут може бути використаний математичний апарат R-функцій академіка В.Л. Рвачева [19-24], який дозволяє «конструювати» неявні функції для складних моделей, використовуючи операції кон'юнкції, диз'юнкції та заперечення. Аргументами таких логічних операції є значення неявних функцій, що відповідають більш простим частинам об'єкта. Основними недоліками такого підходу є складність побудови відповідної дискретної моделі. Також досить складно використовувати такий підхід інженером-конструктором.

Отже, проблема математичного моделювання геометричних об'єктів довільної форми як і раніше є актуальною. Одним з можливих варіантів її вирішення є розробка відповідних інструментальних засобів, які дозволять параметризувати моделі для універсалізації підходу.

# **МОДЕЛЮВАННЯ ДВОВИМІРНИХ ГЕОМЕТРИЧНИХ ОБ'ЄКТІВ НА БАЗІ ПАРАМЕТРИЧНИХ ФУНКЦІЙ**

Нехай двовимірна лінія описана векторною функцією<br> $\mathbf{r}(t) = \begin{bmatrix} \mathbf{x}(t) \\ -\mathbf{y}(t) \\ \end{bmatrix} + \mathbf{y}(t)$ 

$$
r(t) = \begin{bmatrix} x(t) \\ y(t) \end{bmatrix} = x(t)\vec{i} + y(t)\vec{j}, \quad t_{min} \le t \le t_{max},
$$
 (1)

де *t* – скалярний аргумент; x(t) i y(t) – радіус-вектори точки кривої – неперервні функції параметру  $t$ ;  $\overline{i}$ -<br>та *j* – базисні вектори декартової системи координат двовимірного простору.

Для побудови математичної моделі кривої лінії потрібно знати залежність її радіус-вектора r*t* від параметра й область зміни значень параметра *t* . Кожному типу кривої відповідає свій набір даних і свій алгоритм обчислення радіус-вектора. Якщо відома функціональна залежність радіус-вектора від параметра кривої, то визначається вся її геометрична інформація. Для кривої можливо виконати заміну параметру та області його значення.

Розглянемо лінії, координати радіус-вектора яких можуть бути подані як аналітичні функції параметра *t* . Найпростіші серед таких: прямі, еліпси, спіралі тощо, – геометричні примітиви.

Багато кривих, поданих аналітичними функціями, є або замкнутими, або необмеженими. Для замкнутих кривих областю значень будемо вважати відрізок параметричної осі, в межах якого радіус-вектор проходить один цикл. Необмежені криві необхідно обмежувати, використовуючи мінімальний і максимальний параметри.

Вираз для більшості примітивних кривих має вигляд

curve
$$
(t) = P + x(t)\vec{i} + y(t)\vec{j}
$$
, (2)

де *P –* точка прив'язки характерної точки кривої [25]; х $(t),\;$ у $(t),\;$   $\bar{i}$  $\Rightarrow$ та *j*  $\vec{j}$  як у формулі (1).

Однією з простіших є пряма лінія. Вона може бути подана точкою *P* і вектором *a* . Радіусвектор прямої лінії визначимо залежністю

$$
\text{line}(t) = P + t\vec{a}, \quad -\infty < t < \infty. \tag{3}
$$

Довжина вектора *a* може бути довільною (але відмінною від нуля). Теоретичною областю зміни параметра прямої є вся числова вісь, проте на практиці вводять обмеження. В останньому випадку отримаємо відрізок прямої лінії. Він може бути поданий початковою *P*1 і кінцевою  $P_2$  точками:

segment
$$
(t) = (1-t)P_1 + tP_2
$$
, 0 < t \le 1. (4)

Окружність є плоскою кривою – геометричне місце точок, рівновіддалених від центру. Її можна описати, якщо задати радіус *r* і координати центра *C*:<br>
circle $(t) = C + r \cos(t)\vec{i} + r \sin(t)\vec{j}$ ,  $0 \le t \le 2\pi$ . (5)

$$
\text{circle}(t) = C + r \cos(t)\vec{i} + r \sin(t)\vec{j}, \quad 0 \le t \le 2\pi \,. \tag{5}
$$

Аналогічно еліпс може бути поданий радіус-вектором  
ellipse(*t*) = *C* + *a*cos(*t*)
$$
\vec{i}
$$
 + *b*sin(*t*) $\vec{j}$ , 0 ≤ *t* ≤ 2 $\pi$ , (6)

де *a* і *b* – піввісі еліпса.

Дуга окружності може бути подана радіус-вектором

Moже бути подана радiус-вектором

\n
$$
\text{arc}(t) = C + r \cos(\alpha_0 + t \sin(\alpha_0 + t \sin(\alpha_0 + t \sin \theta))) \vec{i}, \quad 0 \le t \le \alpha_1.
$$
\n(7)

У багатьох практичних задачах аналітична формула лінії не відома, проте потрібно, наприклад, щоб крива проходила через задані точки, мала певний степінь гладкості або в деяких точках мала задані похідні. У цьому підрозділі розглянемо такі криві.

Достатньо великий клас ліній можна побудувати за сукупністю точок. Такі лінії називаються точково-заданими. Це зламана лінія та різні сплайни (кубічний, Лагранжу, Ньютона, Ерміта тощо). Формулювання задачі є таким: є сукупність точок у просторі, радіус-вектори яких рівні *Pi* , де *i=* 0,1,2,*,n* – номера точок; потрібно побудувати лінію, радіус-вектори якої при значеннях параметра  $t_i$ ,  $i = 0, 1, 2, ..., n$  дорівнюють  $P_i$ . Іншими словами, потрібно побудувати інтерполяційну криву. Точки *Pi* , що визначають лінію, – її внутрішні дані, їх називають характеристичними точками кривої. Точки  $t_i$  на числовій осі називають вузлами, а відповідні значення параметру *t* – вузловими.

Простішою точково-заданою лінією є зламана лінія. Вона складається з відрізків, що послідовно з'єднують задані точки. Значення параметра в кожній наступній точці повинно бути більше за значення параметра в попередній точці  $t_i < t_{i+1}$ . Радіус-вектор ламаної визначається рівністю

ro  
polyline
$$
(t) = P_i(1-w) + P_{i+1}w, \quad w = \frac{t-t_i}{t_{i+1}-t_i}, \quad t_i \le t \le t_{i+1}.
$$
 (8)

У формулі (8) параметр *w* – місцевий параметр на ділянці кривої між точками *Pi* та *Pi+*<sup>1</sup> [25].

Перша похідна розривна в точках *Pi* . Параметр зламаної лінії змінюється в одномірному просторі. У цьому просторі можливо використовувати будь-яку систему координат. Наприклад, можна використовувати систему координат, у якій значення параметру в точці *Pi* дорівнює номеру точки:  $t_i = i$  . У такому випадку параметр є рівномірним (рис. 1).

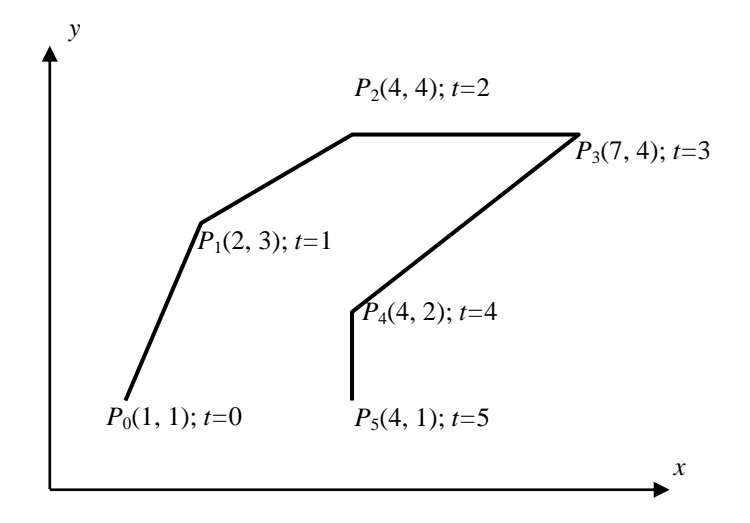

Рис. 1. Зламана лінія

У багатьох практичних задачах потрібно побудувати плавну криву лінію, що проходить через задані точки. У такому випадку використовують сплайни.

Для заданої послідовності *m*+1 точок, через яку повинна пройти крива, сплайн Ерміта описується поліномом степені 2m+1:

$$
Visnyk of Zaporizhzhya National University. Physical and Mathematical Sciences
$$
\n
$$
\text{hermite}(t) = P_i \left( 1 - 3w^2 + 2w^3 \right) + P_{i+1} \left( 3w^2 - 2w^3 \right) +
$$
\n
$$
+ Q_i \left( w - 2w^2 + w^3 \right) + Q_{i+1} \left( -w^2 + w^3 \right) =
$$
\n
$$
= \alpha_0 \left( w \right) P_i + \alpha_1 \left( w \right) P_{i+1} + \beta_0 \left( w \right) Q_i + \beta_1 \left( w \right) Q_{i+1},
$$
\n
$$
w = \frac{t - t_i}{t_{i+1} - t_i}, \quad t_0 \le t \le t_m.
$$
\n
$$
(9)
$$

У (9) введено позначення для функцій:

$$
\alpha_0 (w) = 1 - 3w^2 + 2w^3,
$$
  
\n
$$
\alpha_1 (w) = 3w^2 - 2w^3,
$$
  
\n
$$
\beta_0 (w) = w - 2w^2 + w^3,
$$
  
\n
$$
\beta_1 (w) = -w^2 + w^3.
$$

Якщо точки *Pi* розташовані рівномірно, можна прийняти значення параметра в цих точках рівними їх номерам:  $t_i = i$ . При нерівномірному розташуванні точок  $P_i$  параметричну відстань можна покласти пропорційною до відстані між відповідними точками  $\left| P_{_{l+1}} - P_{_{l}} \right|$ . Складений сплайн Ерміта також може бути замкнутим.

Якщо похідні *Qi* невідомі, то їх можливо обчислити за однією з відомих схем. Наприклад, можна вважати

$$
Q_i = \frac{P_{i+1} - P_{i-1}}{t_{i+1} - t_{i-1}}.
$$

При нерівномірному розподілі точок цей спосіб може призвести до виникнення небажаних петель [25], тому більше поширене використання альтернативних схем. Наприклад,

$$
Q_i = s_{i+1} \frac{P_i - P_{i-1}}{s_i + s_{i+1}} + s_i \frac{P_{i+1} - P_i}{s_i + s_{i+1}}
$$

або

$$
Q_i = s_i \frac{P_i - P_{i-1}}{s_i + s_{i+1}} + s_{i+1} \frac{P_{i+1} - P_i}{s_i + s_{i+1}},
$$

де  $s_i = |P_i - P_{i-1}|$ .

На рис. 2, а наведені зламана лінія та складений сплайн Ерміта, побудований з використанням останньої формули для обчислення значень похідної.

Наведені вище схеми не дозволяють отримати похідні на кінцях кривої, якщо вона не замкнена. У цих точках також можна використовувати різні схеми, наприклад, можна покласти, що в цих точках дорівнюють нулю треті похідні сплайн-функції. У такому випадку отримаємо

$$
Q_0 = 2(P_1 - P_0) - Q_1
$$
,  $Q_m = 2(P_m - P_{m-1}) - Q_{m-1}$ .

Кубічний сплайн – крива, яку будують на заданій сукупності точок з урахуванням вимог першої і другої похідної радіус-вектора. Для цього на кожній ділянці між сусідніми точками описують радіус-вектор кубічним поліномом третьої степені. Кубічний сплайн описують формулою

10 Visnik Zaporiz'kogo nacional'nogo universitetu. Fiziko-matematični nauki  
\nspline
$$
(t) = (1 - w)P_i + wP_{i+1} + [(-2w + 3w^2 - w^3)S_i + (-w^2 + w^3)S_{i+1}] \frac{(t_{i+1} - t_i)^2}{6},
$$
  
\n $w = \frac{t - t_i}{t_{i+1} - t_i}, \quad t_i \le t \le t_{i+1},$  (10)

де значення других похідних spline'' $(t_i)$  = S<sub>i</sub> визначають з системи лінійних алгебраїчних рівнянь

$$
S_{i-1}(t_i - t_{i-1}) + 2S_i(t_{i+1} - t_{i-1}) + S_{i+1}(t_{i+1} - t_i) = 6\frac{P_{i+1} - P_i}{t_{i+1} - t_i} - 6\frac{P_i - P_{i-1}}{t_i - t_{i-1}},
$$
\n(11)

у якій можна вважати кінці кривої вільними, можна покласти  $\,S_{0} = S_{\scriptscriptstyle{m}} = \left[0\,0\right]^{ \mathrm{\scriptscriptstyle{T} }}$  .

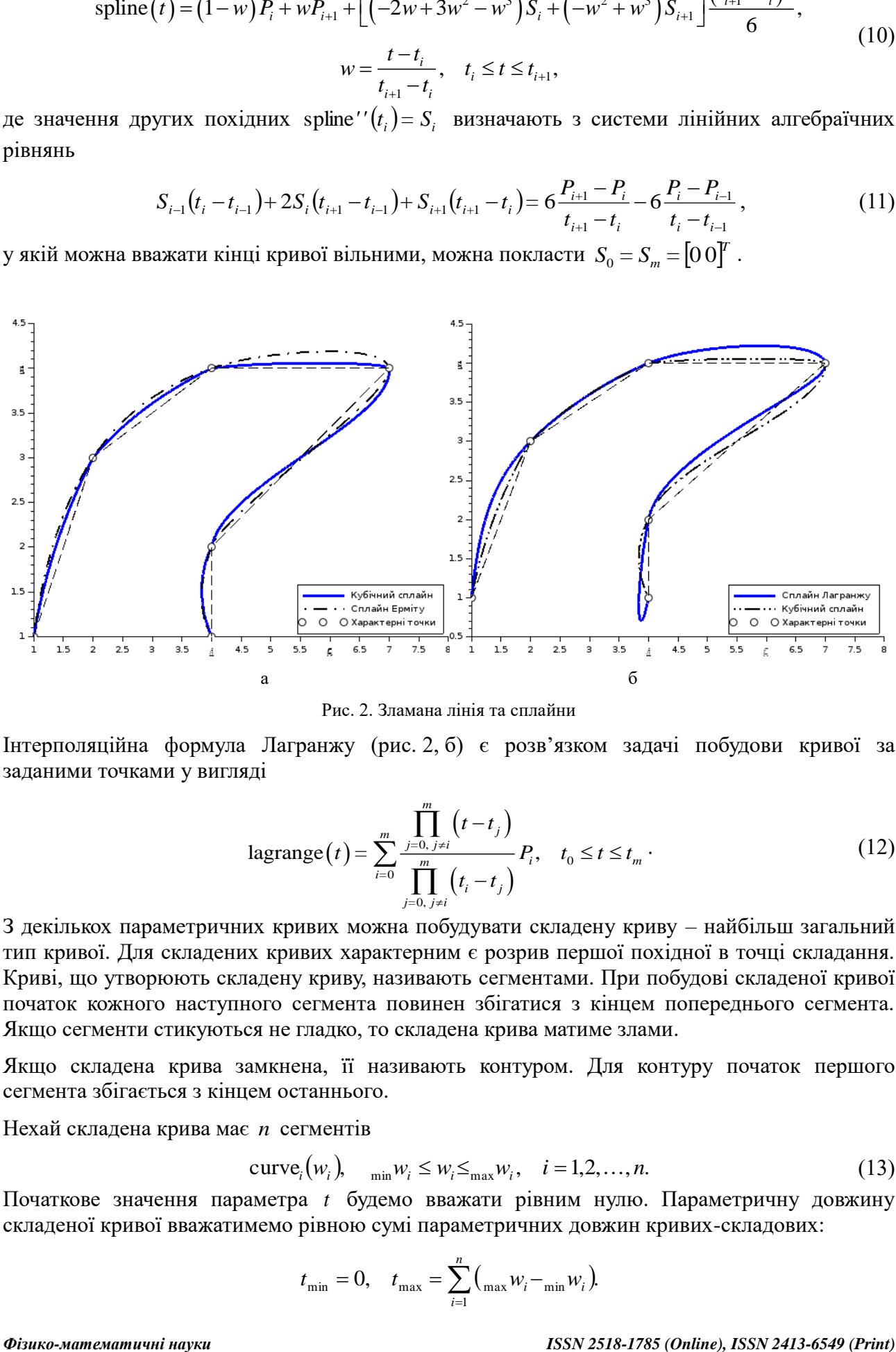

Рис. 2. Зламана лінія та сплайни

Інтерполяційна формула Лагранжу (рис. 2, б) є розв'язком задачі побудови кривої за заданими точками у вигляді

$$
\text{lagrange}(t) = \sum_{i=0}^{m} \frac{\prod_{j=0, j \neq i}^{m} (t - t_j)}{\prod_{j=0, j \neq i}^{m} (t_i - t_j)} P_i, \quad t_0 \leq t \leq t_m \,. \tag{12}
$$

З декількох параметричних кривих можна побудувати складену криву – найбільш загальний тип кривої. Для складених кривих характерним є розрив першої похідної в точці складання. Криві, що утворюють складену криву, називають сегментами. При побудові складеної кривої початок кожного наступного сегмента повинен збігатися з кінцем попереднього сегмента. Якщо сегменти стикуються не гладко, то складена крива матиме злами.

Якщо складена крива замкнена, її називають контуром. Для контуру початок першого сегмента збігається з кінцем останнього.

Нехай складена крива має *n* сегментів

$$
curve_i(w_i), \quad \min_{\min} w_i \le w_i \le \max_{\max} w_i, \quad i = 1, 2, \dots, n. \tag{13}
$$

Початкове значення параметра *t* будемо вважати рівним нулю. Параметричну довжину складеної кривої вважатимемо рівною сумі параметричних довжин кривих-складових:

$$
t_{\min} = 0
$$
,  $t_{\max} = \sum_{i=1}^{n} ({}_{\max} w_i - {}_{\min} w_i)$ .

На першому кроці при обчисленні радіус-вектора складеної кривої необхідно визначити сегмент, до якого належить значення параметру. Далі необхідно визначити відповідне значення власного параметра цього сегмента та з його допомогою обчислити радіус-вектор сегмента або його похідні.

Нехай для параметра *t* складеної кривої знайдено номер сегмента  $k$ , для якого виконується співвідношення

$$
\sum_{i=1}^{k-1} (w_{\max} w_i - w_{\min} w_i) \leq t < \sum_{i=1}^{k} (w_{\max} w_i - w_{\min} w_i).
$$

Тоді відповідно до зазначеного радіус-вектор складеної кривої визначається рівністю

$$
\text{curve}(t) = \text{curve}_k \bigg( \min_{\text{min}} w_k + t - \sum_{i=1}^{k-1} \big( \max_{\text{max}} w_i - \min_{\text{min}} w_i \big) \bigg), \quad 0 \le t \le t_{\text{max}}.
$$

Складена крива – лінія, що базується на інших лініях. Як сегменти складеної кривої не повинні використовуватися інші складені криві. Якщо складена крива повинна стати сегментом іншої складеної кривої, то її необхідно розглядати як сукупність кривих, що додається (сегментами нової кривої).

# **ЛОГІЧНІ ОПЕРАЦІЇ**

Припустимо, що двовимірна область обмежена замкненою кривою  $\text{curve}(t)$ ,  $0 \le t \le t_{\text{max}}$ , яка водночас може бути складеною. Для аналітичного конструювання моделей складних геометричних об'єктів необхідно визначити логічну функцію. Нехай така функція дорівнює 1 для внутрішніх точок області та 0 для зовнішніх і граничних, тоді для логічного конструювання геометричних моделей можна буде використовувати функції алгебри логіки: кон'юнкцію, диз'юнкцію та заперечення. Такою функцією можна вважати співвідношення

$$
lo(P, curve(t)) = nP mod 2,
$$
\n(15)

де  $n_p$  – кількість перетинів довільним променем кривої curve $(t)$ ; xmod y – функція знаходження залишку від ділення *x* на *y* .

Вочевидь, що для будь-якої внутрішньої точки кількість перетинів границі кривої буде непарною. Відповідно, кількість перетинів буде дорівнювати нулю або парною для зовнішніх точок. Проте існують випадки, коли ситуація буде не визначеною: промінь дотикається до границі (рис. 3). У випадку неоднозначності напрям променю необхідно змінити, наприклад, змінивши напрям на кут, рівний  $\delta$  (параметр методу).

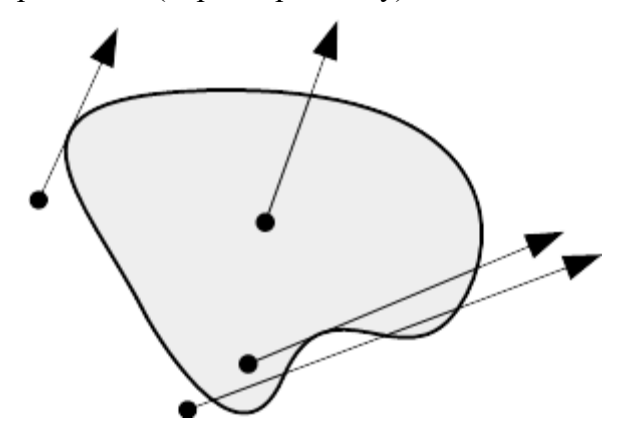

Рис. 3. Тест при належності точки внутрішній частині області, обмеженої замкненою кривої

Отже, послідовність кроків для заданої точки *P* така:

1. Встановимо:  $\alpha = 0$ ,  $n_p = 0$  ( $\alpha$  – кут променю та осі  $Ox$ ,  $n_p$  – кількість перетинів кривої променем *P* );

- 2. Знайдемо  $B_{\alpha} = \{X_{\alpha i}\}\$  множину точок променю  $P_{\alpha}$ , що належать вихідній замкненій кривій сurve $(t)$  (точки, відстань від яких до кривої мала);
- 3. Для кожної точки  $X_{ai} \in B_{ai}$ :
	- а. Якщо  $X_{ai}$  точка перетину кривої, встановимо  $n_p = n_p + 1$ ;
	- b. Якщо  $X_{ai}$  точка дотику до кривої (векторний добуток  $\overline{P}_{\alpha} \times (x', y') = 0$ ,  $x'$  i  $y'$  похідні компонент рівняння кривої), то встановимо:  $\alpha \!=\! \alpha \!+\! \delta$ , перейдемо на крок 2;
- 4. Pesyntar:  $\text{lo}(P, \text{curve}(t)) = n_P \text{ mod } 2$ .

#### **ВИСНОВКИ**

Отже, параметричні криві дозволяють описувати складні області довільної геометричної конфігурації. Для перевірки умови належності точки області, обмеженої параметричною кривою, запропоновано тест на базі умови парності перетинів променем границі. Можливість використання такого подання у САПР забезпечується теоремою Жордана, яка стверджує, що замкнена крива розбиває площину на дві зв'язні частини зі спільною границею. Тест парності (15) може бути легко узагальнений на тривимірний випадок для перевірки належності точки області, побудованої шляхом логічної композиції областей, обмежених замкненими поверхнями.

#### **ЛІТЕРАТУРА**

- 1. Дубинский C. ANSYS 8.0: обзор новых возможностей [Електронний ресурс] / С. Дубинский // САПР и графика. – 2003. – № 11. – Режим доступу : http://www.sapr.ru/article. aspx?id=8181&iid=329 (дата звернення 01.09.2016). – Назва з екрана.
- 2. Девятов С. Программы семейства COSMOS универсальный инструмент конечно-элементного анализа / С. Девятов // CAD-master. – 2002. – № 1. – С. 17-23.
- 3. Девятов С. Программы семейства COSMOS универсальный инструмент конечно-элементного анализа (серия вторая) / С. Девятов // CAD-master. – 2002.– № 2. – С. 33-38.
- 4. Данкерт Дж. Вычислительная система «COSAR» для исследования трехмерной проблемы прочности методом конечных элементов / Дж. Данкерт, У. Габберт // Сопротивление материалов и теория сооружений. – 1978. – Вып. 33. – С. 3-9.
- 5. Annett M. S. LS-DYNA Analysis of a Full-Scale Helicopter Crash Test / M. S. Annett // Proceedings of 11th International LS-DYNA Users Conference (6-8 Jun. 2010; Dearborn, MI; United States). – Dearborn, United States: 2010. – 20 р.
- 6. Butler T. G. NASTRAN. A summary of the functions and capabilities of the NASA structural analysis computer system / T. G. Butler, D. Michel. – Washington, 1971. – 22 p. (NASA SP-260).
- 7. MacNeal R. H. The NASTRAN computer program for structural analysis / R. H. MacNeal, C. W. McCormic // Computer and Structures – 1971. – Volume 7, No 1. – P. 32-35.
- 8. Степанов А. В. Книга Pro/ENGENEER : специальный справочник / А. В. Степанов. СПб. : Питер, 2001. – 624 с.
- 9. Костромин К. А. SolidEdge Intergraph система твердотельного моделирования [Електронне посилання] / К. А. Костромин // Автоматизация проектирования. – №3. – 1997. – Режим доступу : http://www.osp.ru/os/1997/02/179103 (дата звернення 01.09.2016). – Назва з екрана.
- 10. Потемкин А. Трехмерное твердотельное моделирование / А. Потемкин. М. : КомпьютерПресс,  $2002. - 296$  c.
- 11. Климачева Т. Н. 2D черчение в AutoCAD 2007-2010. Самоучитель / Т. Н. Климачева. М. : ДМК Пресс, 2009. – 560 с.
- 12. Климачева Т. Н. Трехмерная компьютерная графика и автоматизация проектирования в AutoCAD-2007 / Т. Н. Климачева. – М. : ДМК Пресс, 2008. – 464 с.
- 13. КОМПАС-3D V12. Руководство пользователя [Електронне посилання]. АСКОН, 416 с. Режим доступу : http://sd7.ascon.ru/Public/Documents/Kompas/KOMPAS\_V12/kompas\_guide1.pdf (дата звернення 01.09.2016). – Назва з екрана.
- 14. КОМПАС-3D V14. Руководство пользователя [Електронне посилання]. АСКОН, 2564 с. Режим доступу : http://download.ascon.ru/public/Documents/Kompas/Kompas\_V14/KOMPAS-3D Guide.pdf (дата звернення 01.09.2017). – Назва з екрана.
- 15. Бувайло Д. П. FORTU мова опису схем розв'язання задач математичної фізики / Д. П. Бувайло, С. І. Гоменюк, В. О. Толок // Вісник Запорізького державного університету. – Запоріжжя : ЗДУ. –  $2000. - N_2 1. - C. 19-25.$
- 16. Гоменюк С. И. Объектно-ориентированные модели и методы анализа механических процессов / С. И. Гоменюк. – Никополь : Никопольская коммунальная типография, 2004. – 316 с.
- 17. Гоменюк С. И. Универсальная система автоматизации проектирования инженерных конструкций и сооружений FORTU-FEM / С. И. Гоменюк // Технологические системы. – 2004. –  $N_2$  3. – C. 92-95.
- 18. Рейуорд-Смит В. Дж. Теория формальных языков. Вводный курс / В. Дж. Рейуорд-Смит. М. : Радио и связь, 1988. – 128 с.
- 19. Максименко-Шейко К. В. R-функции и обратная задача аналитической геометрии в трехмерном пространстве / К. В. Максименко-Шейко, А. М. Мацевитый, А. В. Толок, Т. И. Шейко // Информационные технологии. – 2007. – № 10. – С. 23-32.
- 20. Максименко-Шейко К. В. R-функции и аналитическое описание геометрических объектов, обладающих симметрией / К. В. Максименко-Шейко, А. В. Толок, Т. И. Шейко // Информационные технологии. – 2009. – № 7. – С. 57-62.
- 21. Максименко-Шейко К. В. R-функции в аналитическом проектировании с применением системы «РАНОК» / К. В. Максименко-Шейко, А. В. Толок, Т. И. Шейко // Вестник МГТУ Станкин. –  $2010. - N<sub>2</sub>$  4. – C. 139-151.
- 22. Максименко-Шейко К. В. R-функции в фрактальной геометрии / К. В. Максименко-Шейко, А. В. Толок, Т. И. Шейко // Информационные технологии. – 2011. – № 7. – С. 24-27.
- 23. Рвачев В. Л. Теория R-функций и некоторые ее приложения / В. Л. Рвачев. К. : Наукова Думка, 1982. – 552 с.
- 24. Рвачев В. Л. Построение уравнений локусов в 3D с помощью R-функций / В. Л. Рвачев, Р. А. Уваров, Т. И. Шейко // Радиоэлектроника и информатика. – 2001. – № 1. – С. 158-164.
- 25. Голованов Н. Н. Геометрическое моделирование / Н. Н. Голованов. М. : Издательство Физикоматематической литературы, 2002. – 472 с.

### **REFERENCES**

- 1. Dubinskiy, S. (2003), "ANSYS 8.0: What's New", CADD and graphic arts, no. 11, available at: http://www.sapr.ru/article.aspx?id=8181&iid=329 (access August 29, 2016).
- 2. Devyatov, S. (2002), "Programs COSMOS family a versatile tool finite element analysis", *CADmaster*, no. 1, pp. 17-23.
- 3. Devyatov, S. (2002), "Programs COSMOS family universal tool of finite element analysis (second series)", *CAD-master*, no. 2, pp. 33-38.
- 4. Dankert, Dzh. and Gabbert, U. (1978), " The computing system «COSAR» for the study of threedimensional problems of the strength of the finite element method", *Soprotivlenie materialov i teoriya sooruzheniy*, issue 33, pp. 3-9.
- 5. Annett, M.S. (2010), "LS-DYNA Analysis of a Full-Scale Helicopter Crash Test", *"Proceedings of 11th International LS-DYNA Users Conference"*, Dearborn, MI; USA, June 6-8, 2010, Dearborn, USA, 20 p.
- 6. Butler, T.G. and Michel, D. (1971), "NASTRAN. A summary of the functions and capabilities of the NASA structural analysis computer system", Washington. – 22 p. (NASA SP-260).
- 7. MacNeal, R.H. and McCormic, R.H. (1971), "The NASTRAN computer program for structural analysis", *Computer and Structures*, vol. 7, no. 1, pp. 32-35.
- 8. Stepanov, A.V. (2001), *Kniga Pro/ENGENEER: spetsialnyiy spravochnik* [Book PRO/ENGENEER: special reference], Piter, Sankt-Peterburg.
- 9. Kostromin, K.А. (1997), "Solid Edge Intergraph solid modeling system", *Design automation*, no. 3, available at: http://www.osp.ru/os/1997/02/179103/ (access September 01, 2016).
- 10. Potemkin, А. (2002), *Trehmernoe tverdotelnoe modelirovanie* [Three-dimensional solid modeling], KompyuterPress, Moscow.
- 11. Klimacheva, T.N. (2009), *2D cherchenie v AutoCAD 2007-2010. Samouchitel* [2D drawing in AutoCAD 2007-2010. Self-teacher], DMK Press, Moscow.
- 12. Klimacheva, T.N. (2008), *Trehmernaya kompyuternaya grafika i avtomatizatsiya proektirovaniya v AutoCAD-2007* [Three-dimensional computer graphics and design automation in AutoCAD-2007], DMK Press, Moscow.
- 13. KOMPAS-3D V12. User's Guide, АSСОN, 416 p., available at: http://sd7.ascon.ru/Public/ Documents/Kompas/KOMPAS\_V12/kompas\_guide1.pdf (access September 01, 2016).
- 14. KOMPAS-3D V14. User's Guide, АSСОN, 2564 p., available at: http://download.ascon.ru/public/ Documents/Kompas/Kompas\_V14/KOMPAS-3D\_Guide.pdf (access September 01, 2016).
- 15. Buvaylo, D.P., Gomenyuk, S.I. and Tolok, V.O. (2000), "FORTU description language schemes for solving problems of mathematical physics", *Visnik Zaporizkogo derzhavnogo universitetu*, no. 1, pp. 19-25.
- 16. Gomenyuk, S.I. (2004), *Ob'ektno-orientirovannyie modeli i metodyi analiza mehanicheskih protsessov*  [Object-oriented models and methods of analysis of mechanical processes], Nikopolskaya kommunalnaya tipografiya, Nikopol.
- 17. Gomenyuk, S.I. (2004), " Universal automation system for design engineering structures and buildings FORTU-FEM", *Tehnologicheskie sistemyi*, no. 3, pp. 92-95.
- 18. Reyuord-Smit, V.Dzh. (1988), *Teoriya formalnyih yazyikov. Vvodnyiy kurs* [Theory of formal languages. Introductory course], Radio i svyaz, Moscow.
- 19. Maksimenko-Sheyko, K.V., Matsevityiy, A.M., Tolok, A.V. and Sheyko, T.I. (2007), "R-functions and the inverse problem of analytic geometry in three-dimensional space", *Informatsionnyie tehnologii*, no. 10, pp. 23-32.
- 20. Maksimenko-Sheyko, K.V., Tolok, A.V. and Sheyko, T.I. (2009), "R-functions and analytic description of geometric objects with symmetry", *Informatsionnyie tehnologii*, no. 7, pp. 57-62.
- 21. Maksimenko-Sheyko, K.V., Tolok, A.V. and Sheyko, T.I. (2010), "R-functions in the analytic design using "RANOK" system", *Vestnik MGTU Stankin*, no. 4, pp. 139-151.
- 22. Maksimenko-Sheyko, K.V., Tolok, A.V. and Sheyko, T.I. (2011), "R-function of fractal geometry", *Informatsionnyie tehnologii*, no. 7, pp. 24-27.
- 23. Rvachev, V.L. (1982), *Teoriya R-funktsiy i nekotoryie ee prilozheniya* [Theory of R-functions and some of its applications], Naukova Dumka, Kiev.
- 24. Rvachev, V.L., Uvarov, R.A. and Sheyko, T.I. (2001), "Construction equations of locuses in 3D using the R-functions", *Radioelektronika i informatika*, no. 1, pp. 158-164.
- 25. Golovanov, N.N. (2002), *Geometricheskoe modelirovanie* [Geometric modeling], Izdatelstvo Fizikomatematicheskoy literaturyi, Moscow.